## **Envelope Printer Crack Serial Key Latest**

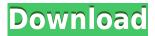

An envelope printer is a device that is specially designed for printing pages that are folded (folders), posters, printed forms. The printer is equipped with a processor and buffer memory which receive print requests and print pages. The most widely used printer models are the dot matrix printers (thermal, inkjet) and laser printers. Paper can be sent from the printer manually or automatically (Auto-feeder). Dot matrix printers are very cheap, but they are a bit slow in

operation and do not work with the modern graphics and modern page layout. Laser printers use a laser beam that is directed to the paper by a rotating mirror, and the ink is absorbed by the paper and the result is a permanent mark on the paper. Laser printers are more expensive but very fast in operation, they also have a memory in the ink ribbon which saves the color you have chosen. Ink is the material used to print text and graphics on paper and it is not very expensive. You can buy it in liquid form or in a powder. For

instance, an inkjet printer uses a pressurized ink cartridge to print on paper. 1. The printer is a device that receives data and it writes the data on the surface of the paper. 2. The printer includes a computer (main computer, host computer) that transmits the information to the printer. 3. The printer is connected to a computer (main computer, host computer) by a cable. 4. The printer is equipped with a buffer memory which stores the information received from the computer. 5. The printer controls the amount of paper and ink. 6.

The printer is connected to a printer by cable. The printer controller has to analyze the information that is transmitted by the computer and then print it in the format of the paper. It is necessary to understand that the printer controller is a device that is directly connected to the printer. The printing of the main computer can be transmitted to the printer directly, or indirectly, via a router or computer network. The router uses a host computer and is connected to the printer. The printer must be connected to the computer

through a suitable interface such as USB, Ethernet, etc. And then you need to use an additional software installed on the computer, which enables to create the printing file and send it to the printer. Printers can be connected directly to the computer by cable, for example, USB printers or via a network. Printers are very different types and they are used in various applications. For example,

KEYMACRO is a very fast and easy-to-use smart macro recorder that uses your mouse as a keyboard! KEYMACRO is designed specifically to make the task of creating macros much easier and quicker. In a few simple steps, you can record all of the keystrokes that you need to make in your favorite applications, and then play them back at your leisure. With KEYMACRO, you can: • Record a macro from the keyboard and play it back at any time • Record multiple macros at once • Skip the boring parts and play the

keystrokes as they happen • Play the macros as often as you want. When you are done, simply click "Stop" • Edit existing macros using your mouse • See the macro code at any time • Run macros in any application and see the results of your work right away. KEYMACRO allows you to create Macros for your keystrokes that will save hours of your time and effort in many different situations. It will record your screen, copy commands and click sequences and save them as.bat files (DOS Batch files). Once you create a new.bat file,

you can run it from the Command Prompt or any other command prompt and your work will be automatically done for you! KEYMACRO comes with a special feature called "Record time of keystroke" that tells you the time elapsed from when you pressed the key until the keystroke was recorded. It is very useful for those who want to see how long a certain macro takes and also for those who want to do the same thing over and over but they are afraid of missing keystrokes! Keymacro Review: "KeyMacro is very easy

to use. It is more than just a macro recorder; it also offers a streamlined way to work with large lists of files. I like that it is very simple and easy to use. You can search for items in files that are hidden, and filter them by name, type and size. It's easy to remove duplicates. Keymacro has great keyboard macro capabilities. Some of the programs that I use all the time are difficult to use without a macro recorder. For example, I use Notepad all the time to write code, but I would rather type than use a mouse when dealing

with syntax. The feature that I use most often is the "Record Time of Keystroke" function. It allows you to play back what you did in an application. This is the 2edc1e01e8

Envelope Printer is a reliable software designed to help you automate the process of printing addresses on envelopes, thus saving you much time whenever you need to send out multiple letters. You can create address templates, both for the destination location and the return, so you can easily select them when printing an envelope. Enter addresses and save the templates Envelope Printer is a quick and lightweight alternative to manually writing addresses on

envelopes. It can be useful especially when you need to send out multiple letters and the process of writing the address on each one is taking a long time. You can easily create templates of both delivery and return address. Simply enter the complete and correct address in the dedicated field, then click the Save button. It automatically sends the address you entered to the templates collection, where you can access and modify them at any time. Once you have created a template, next time you wish to send out a message to

the same location, you only need to select the entry from the collection. The templates only contain one of the addresses, not both, which means that you can easily combine entries of return locations with destinations. Envelope printing options Additionally, you may also insert the logo of your company, or a custom picture, to be printed above, below or next to the return address. The software supports any size of picture, colored or in greyscale, since it can automatically size it down to a suitable dimension. Moreover,

the application recommends that you upload a colored image, even though your printer is black and white, since it can increase the quality of the picture on the paper. Before you proceed to the final step, you need to select the envelope size, in order to avoid printing over the edges. The software includes over one hundred envelope size presets, inspired by international paper. Thus, you may select the suitable envelope size for a legal notice, small letter, postcard, A4 paper, even Japanese format. Reliable assistant in sending out letters

Envelope Printer enables you to set several address templates, for both the delivery and the return locations, even insert your company logo. It can be useful since it helps you avoid spelling mistakes and saves you time, when sending out several letters. You may also choose the envelope size, on order to avoid printing over the edge. WinRa Ransomware Removal Guide, is the best-ever software for fighting with WinRa Ransomware. It helps you to get rid of this dangerous WinRa Ransom

https://techplanet.today/post/hd-online-player-life-of-pi-telugu-dubbed-movie-downl-top https://new.c.mi.com/th/post/1457180/The\_Teen\_Titans\_Trouble\_In\_Tokyo\_UPD\_Full\_Movie\_In https://new.c.mi.com/th/post/1456726/Product\_Code\_For\_Simcity\_5\_Origin\_Keygen\_FULL https://new.c.mi.com/my/post/634159/FastReport\_VCL\_Enterprise\_V642\_Full\_Source\_Retail\_https://reallygoodemails.com/neunarhami

https://new.c.mi.com/my/post/637051/Ntuit\_QuickBooks\_Enterprise\_1921\_R3\_License\_Key\_Kehttps://techplanet.today/post/dbz-broly-second-coming-full-movie-download-linkhttps://techplanet.today/post/taj-mahal-an-eternal-love-story-720p

What's New in the?

Do you often come across envelopes that have the 'envelope address' written in cursive and it seems to be impossible to handwrite them? Now, here is a chance to do just that. MyScript Envelope is a utility that allows you to create envelopes for a wide variety of businesses and organizations,

using your handwriting in just a few simple steps. MyScript Envelope is the most complete script envelope creation solution available to date, making it easy to design professional envelopes quickly and accurately for your business. MyScript allows you to easily create envelopes for both the recipient and the sender, along with all the necessary detail, such as the address, the return address and the postage, as well as printable labels for the envelopes. What is unique about MyScript Envelope is that it also allows you to add your

personalized logo in the header of your envelopes and letters. This way, you can save a lot of time while putting your own signature to all the envelopes you send and receive. And if you are just looking for a script envelope creation solution, MyScript Envelope also offers other useful features such as managing and organizing envelopes, storing addresses and design templates. MyScript is an easy, fast and intuitive tool that will save you a lot of time and make you feel great about the envelopes you send. Key Features: \* Addresses

in handwriting \* Custom stamps \* Add own address and signature \* Add email address \* Create envelopes and letters \* Save addresses \* Optimized for Apple® devices and supports iPhone®, iPad®, iPod touch® devices \* Supports all A4-size envelopes (A5 envelope size is not supported) \* Add photo to envelope \* Design templates \* Organize and manage your envelopes \* Print labels and add your logo \* Add recipients \* 2step, 3-step, direct or online printing \* Print your own address on envelopes \* Save addresses

and labels \* Save address and labels \* Save and manage your addresses, labels and templates \* Save to iTunes® Friday, June 11, 2013 Envelope Printer is a simple to use, advanced address label making software that lets you make and print all your address labels from a computer. The software works in conjunction with standard HP printer cartridges and can be installed on your Windows 8 system or Mac. Convenient and Efficient You can find a useful piece of software that can be used in order to make address labels,

and it is Envelope Printer. You can do this in several simple steps. First, you are required to connect the software to your printer. Then, you are required to load the software, so that it is possible to start using it. This should be done with a few clicks, using the computer&rsqu

Mac OS X 10.6 (Snow Leopard) or later 1 GB RAM Processor: Intel Core 2 Duo or equivalent 3 GB available hard disk space 17 inches (43 cm) Display Internet connection Software CD or DVD PC CD/DVD driver and installation software Tested on a Apple MacBook Pro with 2.4 GHz Intel Core 2 Duo processor and 2 GB RAM Rating: 9.6 In the end, it all comes down to

## Related links:

https://24estatehouse.com/exlade-disk-password-protection-crack-free/

https://mental finesse.com/wp-content/uploads/2022/12/Visual-Modeler-For-UML-Crack-Free-For-Windows-Latest-2022.pdf

https://www.stayza.com/wp-content/uploads/2022/12/REDFLY-Mobile-Viewer-For-PC.pdf

https://orbizconsultores.com/wp-content/uploads/2022/12/Nature-Sri-Lanka.pdf

https://www.playsummer.eu/wp-content/uploads/2022/12/SPTerm-Crack-Download.pdf

https://www.evoricambi.it/2022/12/13/luxwan-boxshot-3d-crack-for-windows-2022-new/

https://islandcremations.com/wp-content/uploads/2022/12/Stylish-City-Screensaver.pdf

http://rwpj.jp/wp-content/uploads/2022/12/daicras.pdf

 $\underline{https://www.albertofiorini.com/wp-content/uploads/2022/12/Phone-Deck-Crack-With-License-Code-Free-Download-2022.pdf}$ 

https://afgras.org/wp-content/uploads/2022/12/Runner Crack 3264bit Latest 2022.pdf